#### **Criminal E-Filing Frequently Asked Questions**

The below FAQs are based on the state's provided Electronic Filing Service Provider(EFSP). If you are filing through an EFSP other than eFile.TXCourts.gov, please visit <a href="https://efiletexas.gov">https://efiletexas.gov</a>, for instructions/FAQs.

**Please Note:** If you already have a waiver account established for civil, this account can also be used for criminal e-filings. If not the user must create one.

Setting up a waiver account for criminal e-filing.

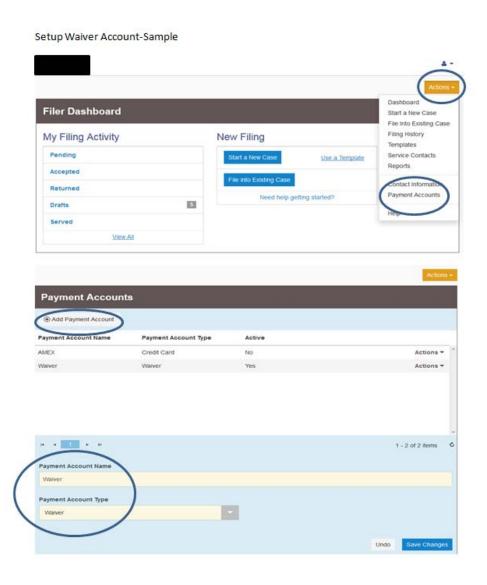

#### How do I file a subsequent criminal filing into an existing case?

E-File subsequent Criminal filings by selecting Fort Bend County – County Clerk – Criminal as your location and by typing the case number (i.e. 15-CCR-165498).

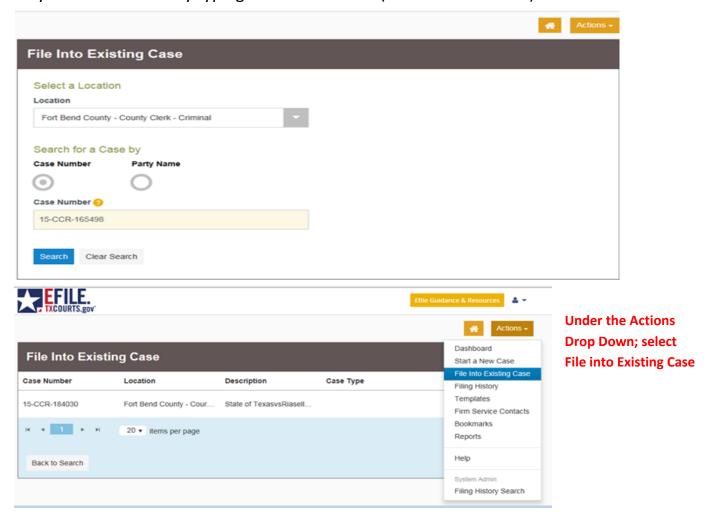

## How do I file identical documents into multiple criminal cases? Each

document will need to be e-filed into each case separately.

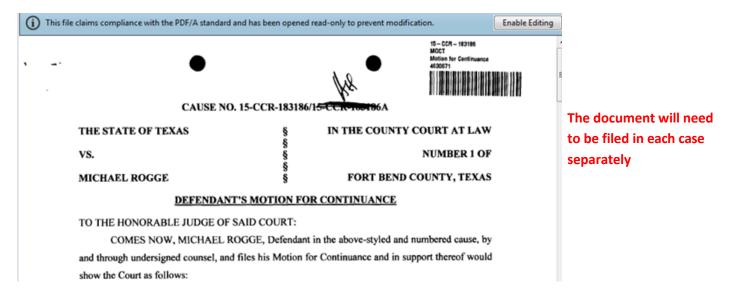

#### How do I file a Motion with a Proposed Order attached?

File the Motion by using filing code Motion and under the same envelope add another filing code by using filing code Proposed Order. See Example Below.

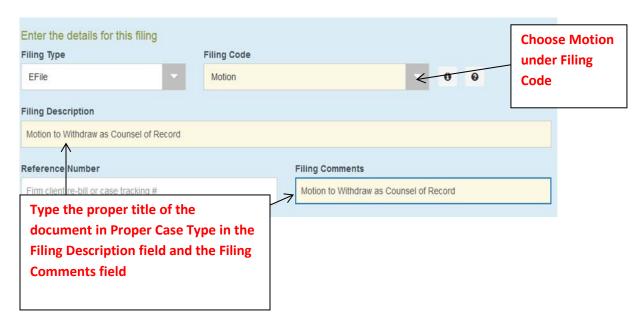

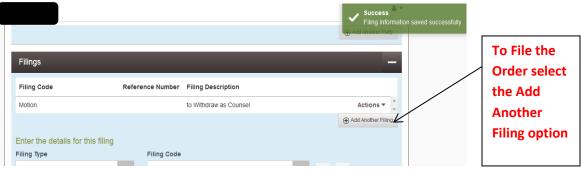

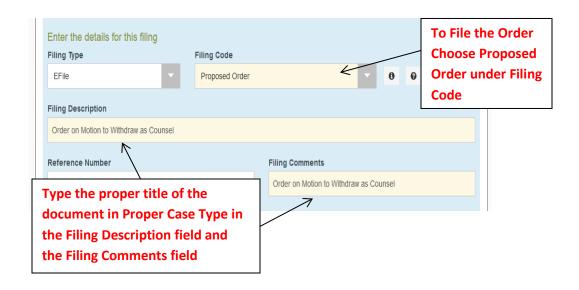

#### How Do I file a Motion and Order that is on the same page?

Use filing code Motion and the Filing Description and Filing Comments will have the title of the document followed by with Proposed Order in Proper case Type. See example below.

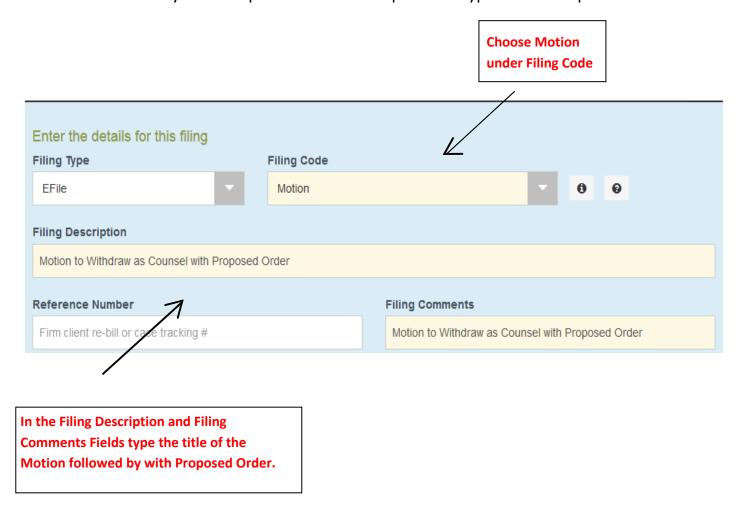

### Which Filing Code do I use for my document?

Once the correct Filing Code is determined, the title of the document will go in the Filing Description **and** Filing Comments in Proper Case Type format. If the document has an attached Order it will be filed separately as a Proposed Order in the same envelope. See below examples.

# **Filing Code**

## **Document Examples**

| Affidavit                                   | Affidavit of Surety to Surrender                           |
|---------------------------------------------|------------------------------------------------------------|
|                                             | Affidavit Filings                                          |
| Amended Filing                              | Any Amended Filings                                        |
| Answer/Response                             | Answers/Response to any documents filed                    |
|                                             | Any Waivers                                                |
| Application                                 | Applications for Subpoenas/Summons                         |
|                                             | Any Application Filings                                    |
| Bond                                        | Any Bond Filings                                           |
| Election as to Punishment                   | Election as to Punishment                                  |
| Letters                                     | Any Letters                                                |
|                                             | Cover Letters                                              |
| Motion                                      | Any Filing that is a Motion (some exceptions apply)        |
| Motion for New Trial                        | Motion for New Trial                                       |
| Motion to Revoke Probation/Adjudicate Guilt | Motion to Adjudicate Guilt and Motion to Revoke Probations |
|                                             |                                                            |
| Notice                                      | Any Filing that is a Notice (some exceptions apply)        |
| Notice of Non-Disclosure                    | Notice of Non-Disclosure                                   |
| Other Documents Not Listed                  | If no Filing Code can be found for the document            |
| Pleas                                       | Any Plea paperwork                                         |
| Proposed Order                              | Any Order that needs to be signed by the                   |
|                                             | Judge                                                      |
| Report/Return                               | Any Reports                                                |
| Request                                     | Any Filing that is a Requst                                |
| Sanctions Toward Effective Probation (STEP) | Sanctions Toward Effective Probation                       |
| Service Only                                | Any Filings needing service                                |
| Statement of Facts Form                     | Statement of Facts                                         |
| Warrants                                    | Bench Warrants                                             |
|                                             | Any type of Warrants                                       |
| Writs                                       | Writs of Habeas Corpus                                     |
|                                             | Any type of Writs                                          |